**www.tecChannel.de** November/Dezember/Januar 02/03

KOMPENDIUM FÜR IT-PROFIS COMPACT

**NEU!** 

**€** 9,90 Österreich **€**10,90 Benelux **€**11,40 Schweiz SFR 19.80

# Netzwerk-Praxis

**WLAN · Security · Home- & Firmen-Netz**

 $\Box$ 

# **VPN mit Windows & Linux**

Grundlagen, Tools und Workshops für die Pflege und den erfolgreichen Aufbau von Netzwerken

## **Alles über WLANs**

Standards für drahtlose Netze im Überblick, 802.11 im Detail

## **Ethernet-Technologie**

Vom Home-Netzwerk zur WAN-Verbindung mit 10 Gbit

## **TCP/IP-Basiswissen**

Internet-Protokolle verstehen und optimal einrichten

## **Verzeichnisdienste**

Know-How: X.500, eDirectory LDAP und Active Directory

### **Preiswerte VPNs**

Sichere Zugänge ins Firmen-Netz installieren und konfigurieren

## **So funktioniert E-Mail**

Optimierungen, Anti-Spam, Sicherheit & Technologie

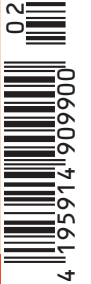

## **Impressum**

Chefredakteur: Michael Eckert (mec), (verantwortlich, Anschrift der Redaktion) Chef vom Dienst: Kerstin Lohr

Graik: stroemung, Michael Rupp, Oliver Eismann, Köln, h2design, München, Yvonne Reittinger

#### **Redaktion tecCHANNEL:**

Leopoldstraße 252b, 80807 München, Tel. 0 89/3 60 86-897, Fax: -878

Homepage: www.tecChannel.de, E-Mail: redtecchannel@idginteractive.de

Autoren dieser Ausgabe :

Mike Hartmann, Jörg Luther, Konstantin Pliegl, Holger Reibold, Dr. Axel Sikora

Textredaktion: Kerstin Lohr, Claudia Feige

**Copyright:** Das Urheberrecht für angenommene und veröffentlichte Manuskripte liegt bei der IDG Interactive GmbH. Eine Verwertung der urheberrechtlich geschützten Beiträge und Abbildungen, insbesondere durch Vervielfältigung und/oder Verbreitung, ist ohne vorherige schriftliche Zustimmung des Verlags unzulässig und strafbar, soweit sich aus dem Urheberrechtsgesetz nichts anderes ergibt. Eine Einspeicherung und/oder Verarbeitung der auch in elektronischer Form vertriebenen Beiträge in Datensysteme ist ohne Zustimmung des Verlags nicht zulässig.

#### **Anzeigen:**

Anzeigenleitung: Dominique Remus, Tel.: 0 89/3 60 86-871 Leitung Anzeigendisposition: Rudolf Schuster, Tel. 0 89/3 60 86-135, Fax -328 Anzeigentechnik: Martin Mantel, Andreas Mallin Digitale Anzeigenannahme: Thomas Wilms, leitend, Tel. 0 89/3 60 86-604, Fax -328

#### **Vertrieb:**

Vertriebsleitung: Josef Kreitmair

Vertriebsmarketing: Peter Priewasser (leitend), Stefanie Kusseler Vertrieb Handelsaulage: MZV Moderner Zeitschriften Vertrieb, Breslauer Straße 5, 85386 Eching, Tel.: 0 89/3 19 06-0, Fax: -113, E-Mail: mzv@mzv.de, Website: www.mzv.de Produktionsleitung: Heinz Zimmermann

**Druck:** Schoder Druck, Gutenbergstraße 12, 86368 Gersthofen

Haftung: Eine Haftung für die Richtigkeit der Beiträge können Redaktion und Verlag trotz sorgfältiger Prüfung nicht übernehmen. Die Veröffentlichungen im tecCHANNEL-Compact erfolgen ohne Berücksichtigung eines eventuellen Patentschutzes. Auch werden Warennamen ohne Gewährleistung einer freien Verwendung benutzt.

#### **Verlag:**

IDG Interactive GmbH, Leopoldstraße 252b, 80807 München, Tel.: 0 89/3 60 86-0, Fax: -501

#### **Leserservice:**

CSJ, Postfach 140220, 80452 München, Tel: 0 89/20 95 91 32, Fax: 0 89/20 02 81 11

#### **Geschäftsführer:** York von Heimburg

Verlagsleitung: Frank Klinkenberg (fkh)

Veröffentlichung gemäß § 8, Absatz 3 des Gesetzes über die Presse vom 8.10.1949: Alleiniger Gesellschafter der IDG Interactive GmbH ist die IDG Communications Verlag AG, München, eine 100-prozentige Tochter der IDG Inc., Boston, Mass., USA.

**Vorstand:** Keith Arnot, Pat Kenealy, York von Heimburg, Ralph Peter Rauchfuss

#### **Aufsichtsratsvorsitzender:** Patrick McGovern

#### Inhalt

# **Inhalt**

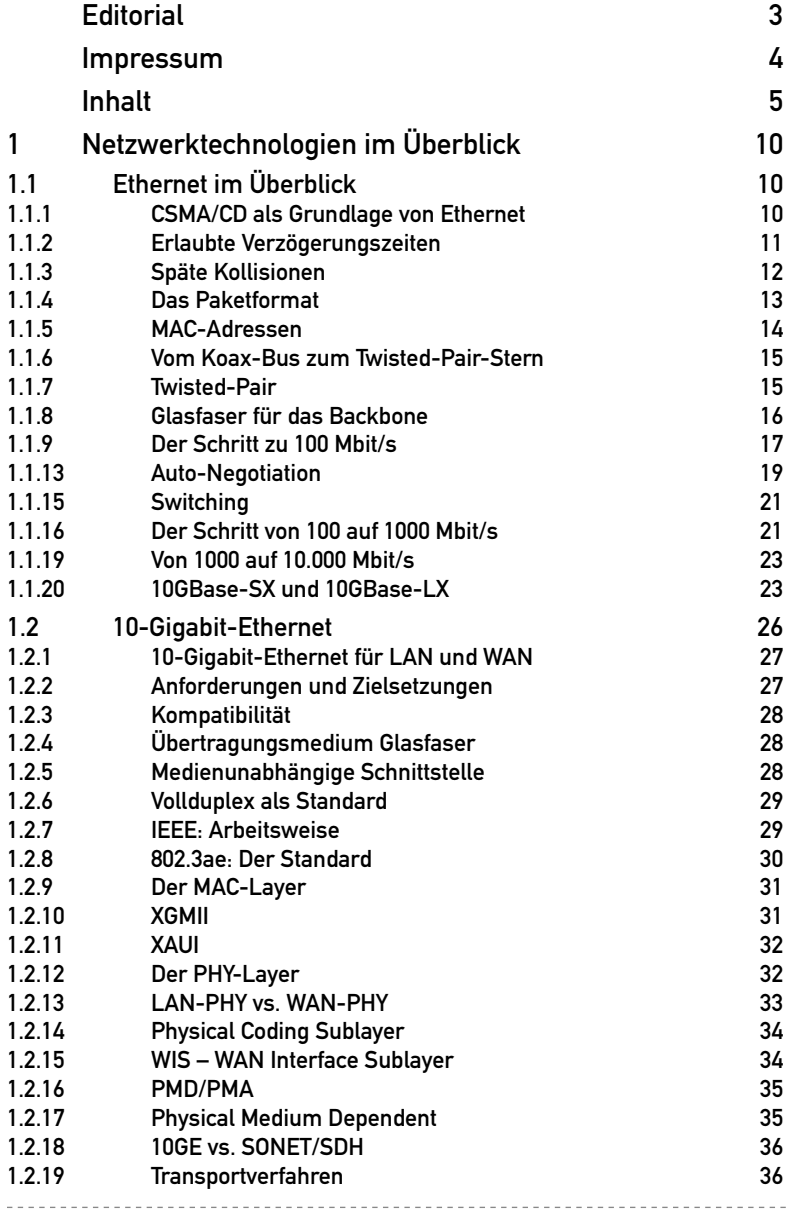

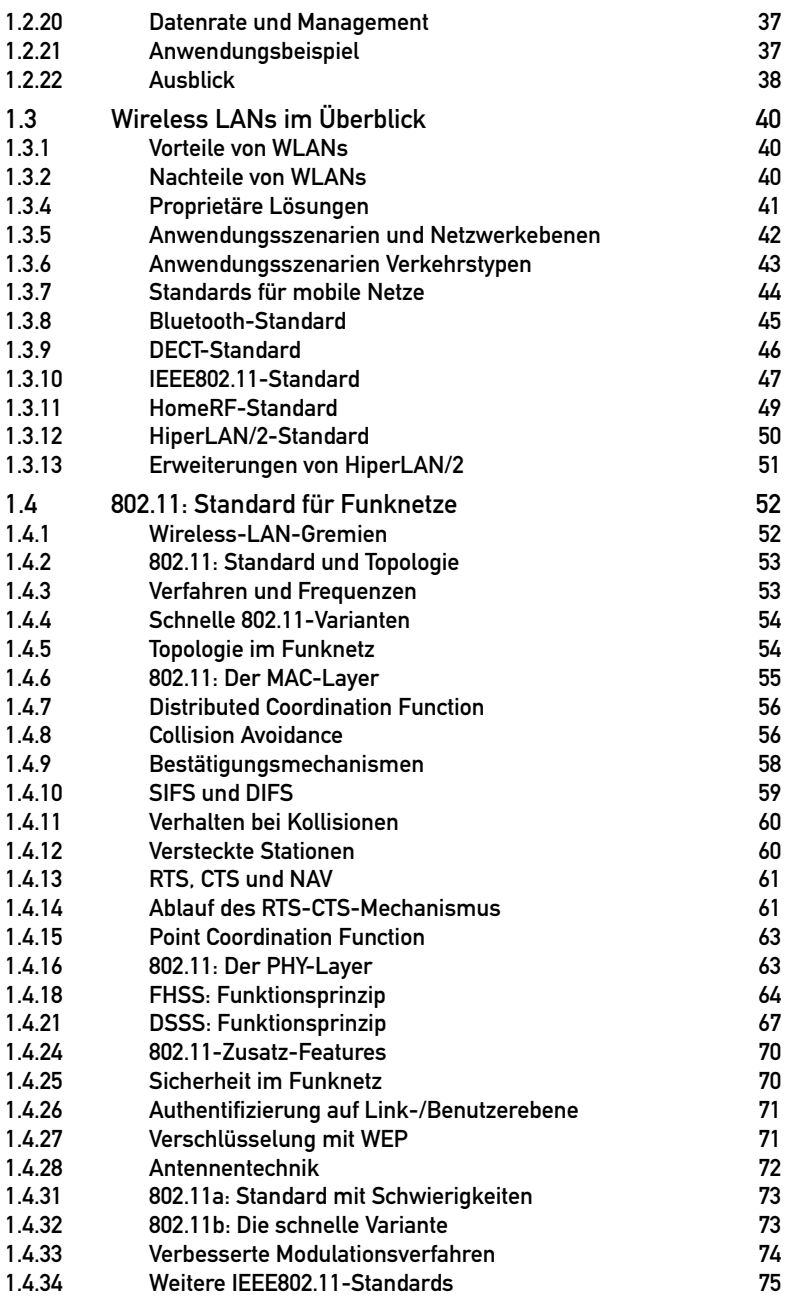

 $\sim$ 

---------------------------

#### Inhalt

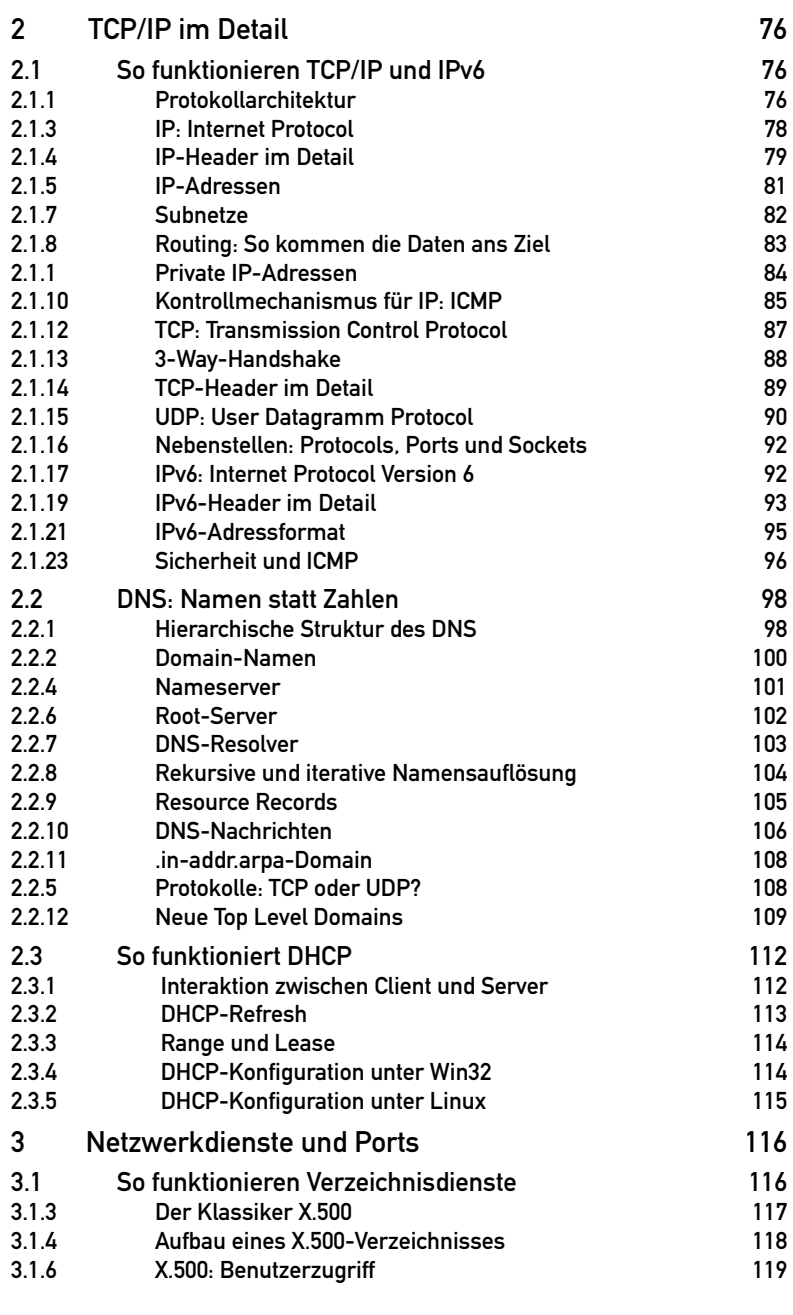

> Ĭ. J.

#### Inhalt

<u> - - - - - - - - -</u>

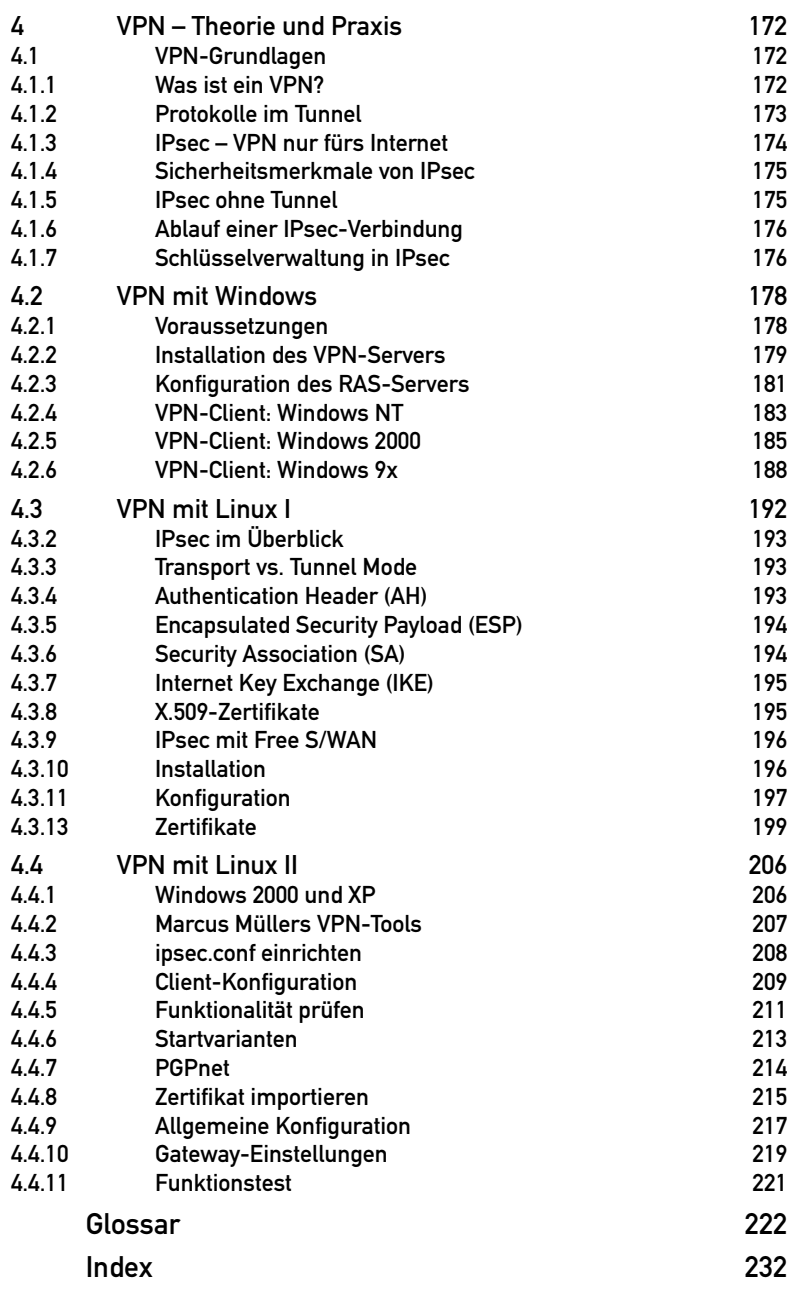